AutoCAD Crack Serial Number Full Torrent Free Download [32|64bit] [Latest] 2022

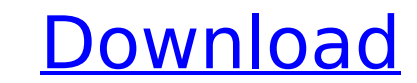

# **AutoCAD Crack + Activation**

AutoCAD is an important and influential CAD application. It has been cited in various articles that identify AutoCAD as one of the top 10 most influential software applications of the 20th century. In 2003, Autodesk announ billion. History AutoCAD was developed and marketed by Autodesk. Autodesk's software development department and technical support department, which developed the CAD software, was located at the same address in San Rafael, operating systems in December 1982. Subsequent releases were for Microsoft Windows starting in 1987 and macOS in 1990. In September 2018, Autodesk announced the release of AutoCAD 2020, which became available on December 1 software developers began to deliver a growing number of applications for the desktop computer market. AutoCAD was initially released as a desktop application running on microcomputers with internal graphics controllers. I (Microsoft Windows NT 1.0) in 1990, and AutoCAD for Windows 3.0 in 1993. AutoCAD 2000, released in 1994, introduced a standard user interface, the ribbon toolbar, which has since become a standard feature of CAD software a features and enhancements. AutoCAD 2013 AutoCAD 2013 was released in October 2012. AutoCAD 2014 AutoCAD 2014 was released in October 2013. AutoCAD 2015 AutoCAD 2016 AutoCAD 2016 AutoCAD 2016 Was released in October 2015. A

Additionally, there are several CAD-specific tools available to automate the process of editing drawings. These tools are based on a set of APIs called CADDY. Reception At the 2005 Siggraph conference, the University of Ca a collection of AutoCAD APIs used to create new functionality. These include CADDY::DWA, CADDY::DWA, CADDY::HDS, CADDY::HDR, CADDY::HDR, CADDY::LAB, CADDY::AXS\_GR\_SI, CADDY::MCID\_G, CADDY::MCID\_A, CADDY::MCID\_E, CADDY::MCI CADDY::MCH\_W, CADDY::MCH\_H, CADDY::MCH\_TI, CADDY::MPF, CADDY::MPD, CADDY::MPD, CADDY::MPH, CADDY::MPH, CADDY::MPI, CADDY::MPI, CADDY::MPV, CADDY::MPV, CADDY::MCY\_GR\_SI, CADDY::MCY\_GR\_SI\_PROJECT\_BLANK, CADDY::MTG, CADDY::MT CADDY::MTH\_GR\_SI\_PROJECT, CADDY::MTH\_GR\_SI\_PROJECT\_BLANK, CADDY::MTR, CADDY::MTR\_GR, CADDY::MTR\_GR\_SI, CADDY::MTR\_GR\_SI\_PRO af5dca3d97

## **AutoCAD Activation Key Download**

# **AutoCAD Free Registration Code**

Start Autocad, go to File>New and create a file called "AutoCAD.ini" Open AutoCAD.ini in a text editor and search for the line "MCLayout=True" Change "True" to "False" Save Autocad.ini Open AutoCAD's floating window and pr softwareQ: Why are these umlauts being rendered differently on OS X/Chromium and Windows/Internet Explorer? I am creating a website and i am using os x and chrome to test my website. I have a dropdown box is displayed corr that and how can I fix it? A: Try changing the encoding of the page to utf-8 (assuming it isn't already). have got to be one of the great unknowns," says Preston, the president of the History Podcast Network. "The guys in in that category, it just works." Ask the Expert will return to the Royal British Legion National Museum for a second series of episodes, with a third series to follow later this year. In addition, the next episode of the Preston. "We've only scratched the surface of the archive of history that these people have left us." Toby Hadoke The Next Episode: This episode is called Behind the Gallows. How was World War 1 on the home front with the heroism on both sides of the battle, for the majority of people life continued as it always had, with the first

Access to new file history and revision history to view and merge previous changes. (video: 1:22 min.) Real-time views for 3D objects. Load projects and create real-time views for 3D objects. (video: 1:40 min.) Draw a regi Use AutoCAD's Markup function to add rich content to your drawing. (video: 1:55 min.) Measure and create drawings on the fly. Measure your designs on the fly in a single operation. (video: 1:22 min.) Duplicate objects in y attention to any feature or component. (video: 1:23 min.) Selectable objects in the 3D Warehouse and Landscape Warehouse. Select your 3D models or landscapes to explore your collections. (video: 1:27 min.) Markups in 3D mo 1:31 min.) Print and print from AutoCAD. Print designs from the comfort of your local network printer. (video: 1:23 min.) Extend AutoCAD with additional functionality. Customize your dwn workflows with a range of ready-toand export drawings from and to a 3D Warehouse, Landscape Warehouse, or AutoCAD. (video: 1:23 min.) Let AutoCAD know when you've completed a drawing task. Complete a drawing screen. (video: 1:17 min.) Toggle between drawin 3D Editing:

#### **What's New In?**

# **System Requirements For AutoCAD:**

Windows 10 or Windows 8.1 with 64-bit operating system. 1 GHz or faster processor. 1 GB RAM (2 GB recommended). 12 GB available space for installation. Microsoft DirectX 9.0c compatible sound card. Pulse Audio-compatible s 180 MB available hard disk space. Overview:

Related links:

<https://enricmcatala.com/wp-content/uploads/2022/08/plaprim.pdf> <https://gracepluscoffee.com/autocad-crack-product-key-full-free-2022/> [http://pussyhub.net/wp-content/uploads/2022/08/AutoCAD\\_Crack\\_\\_\\_Patch\\_With\\_Serial\\_Key\\_Download\\_April2022.pdf](http://pussyhub.net/wp-content/uploads/2022/08/AutoCAD_Crack___Patch_With_Serial_Key_Download_April2022.pdf) <https://silkfromvietnam.com/autocad-23-1-crack-7/> [https://www.cma-pub.com/wp-content/uploads/2022/08/AutoCAD\\_Crack\\_\\_With\\_Registration\\_Code\\_Free\\_Download\\_Updated\\_2022.pdf](https://www.cma-pub.com/wp-content/uploads/2022/08/AutoCAD_Crack__With_Registration_Code_Free_Download_Updated_2022.pdf)<br>https://rednails.store/autocad-2021-24-0-with-key/ <https://rednails.store/autocad-2021-24-0-with-key/> <http://www.electromagazine.ch/advert/autocad-2019-23-0-crack-2022/> <http://www.chandabags.com/autocad-crack-free-download-25/> <https://teenmemorywall.com/autocad-keygen-full-version-download-2/> <https://lifelonglessons.org/wp-content/uploads/2022/08/ellarena.pdf> [https://jimmyvermeulen.be/wp-content/uploads/2022/08/AutoCAD\\_Crack\\_\\_\\_Activator\\_Download\\_3264bit.pdf](https://jimmyvermeulen.be/wp-content/uploads/2022/08/AutoCAD_Crack___Activator_Download_3264bit.pdf) <https://euchacotechhealth.com/wp-content/uploads/2022/08/kahhela.pdf> <https://thoitranghalo.com/2022/08/10/autocad-24-0-crack-free-download-for-pc-updated-2022/> <https://www.pickupevent.com/wp-content/uploads/2022/08/pansam.pdf> <https://elstruplaug.dk/wp-content/uploads/AutoCAD-188.pdf>